令和3年3月吉日 明治大学マンドリン倶楽部 第99代主将4年山田理樹 マネージャー4年 向 井 一 貴 会計4年 沼田日早百合

## 明治大学マンドリン倶楽部CDのご案内

拝啓 立春の候、皆様におかれましては益々ご健勝のこととお慶び申し上げます。

平素は明治大学マンドリン俱楽部の演奏会を始めとする活動に多大なるご理解ご支援をいただ き厚くお礼申し上げます。

さて、コロナ禍におきまして、一部地区では緊急事態宣言が解除され、ようやくワクチン接種 も始まり多少の光明も見えつつあるものの、まだまだ先行きは不透明な社会状況です。

ご存じのようにマンドリン倶楽部は昨年の春合宿を最後に昨年1年間はほぼ全ての演奏会が中 止となり、現在も活動の見通しが立たない状況です。本来ならば全国の校友会の皆様やお客様に 臨場感ある生演奏を聞いて頂きたいところですがそれも今は叶いません。

そこで、皆様方にマンドリン倶楽部の演奏を楽しんでいただきたいと思い、日頃の活動の 成果発表としてCDを制作しました。最新アルバム「ヴィーヴォ・マンドリーノ」のご案内を させていただきます。

これは2020年に新たに録音を行ったCDで、収録曲もマンドリン倶楽部が得意とする映画音楽 や民謡など、世界中で愛されるポピュラー音楽の数々を1枚のアルバムに収めました。コロナ禍 においてご自宅で過ごされる時間も多くなっている現在、ぜひ本CDでマンドリン倶楽部の演奏を お楽しみいただければ幸いです。

お申込みの詳細は裏面に記載しておりますので、ご一読いただきたくよろしくお願い申し上げ ます。なお、CDの売上はマンドリン倶楽部の運営資金として演奏活動全般に役立てられますので、 ご支援いただければ幸甚です。

最後に、マンドリン倶楽部も活動上の困難は多々ありますが、再び元気な姿で全国の校友会な らびにお客様に素敵な演奏をお届けできるよう日々精進しております。

引き続き、相変わらぬご支援ご声援の程、何卒よろしくお願い申し上げます。

ヴィーヴォ・マンドリーノ好評発売中

1. 情熱の花

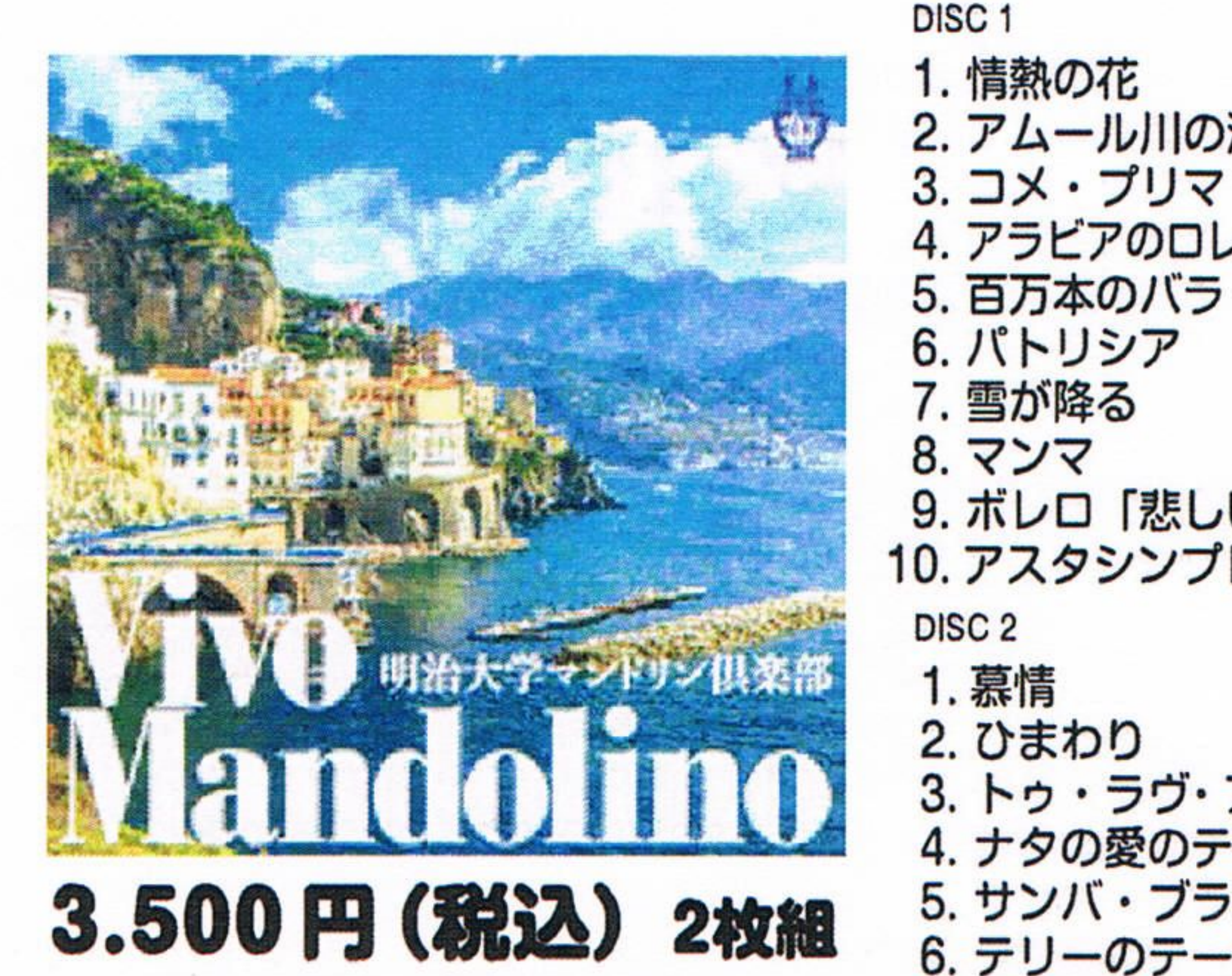

11. モナ・リザ 12. ラストダンスは私に 2. アムール川の漣 13. ラ・ヴィオレテラ 14. ナポリ民謡メドレー 4. アラビアのロレンスのテーマ 15. カンティレーナ 悪の哲い

敬具

CD は2枚組です。DISC1のみ、DISC2 のみといった個別販売はしておりません。 予めご了承のほどお願い申し上げます。

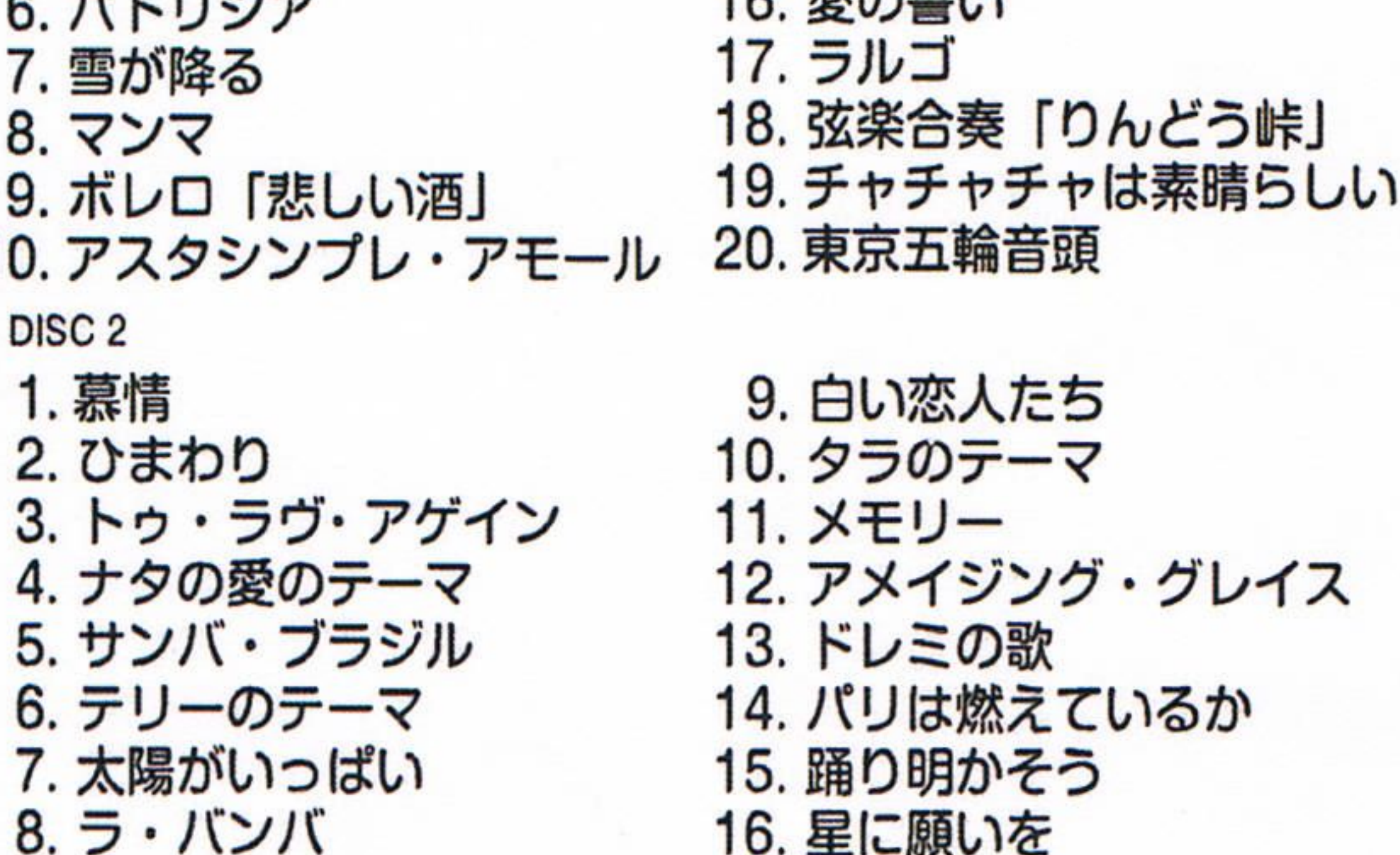